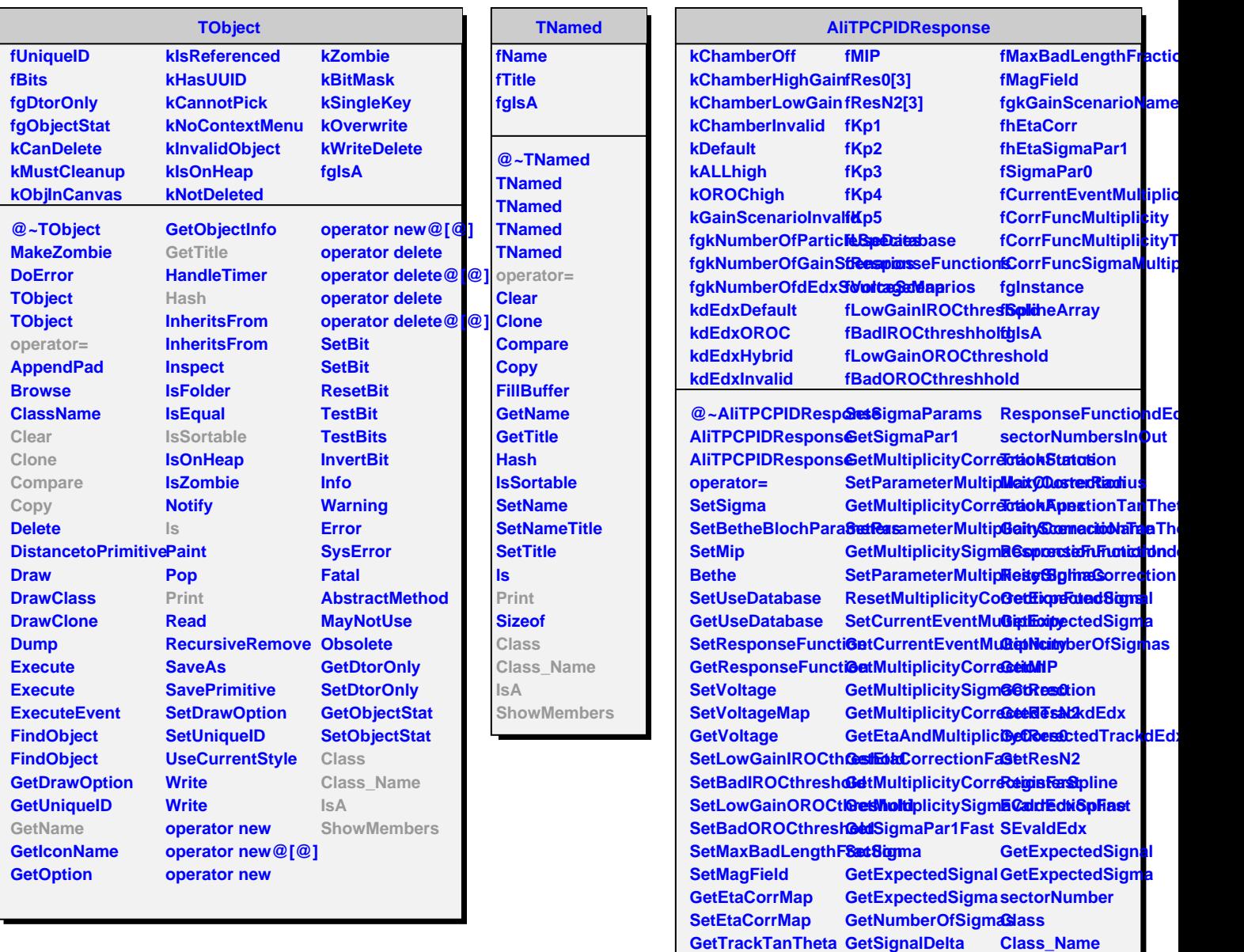

**GetEtaCorrection SetResponseFunctilsM** 

**GetSigmaPar1Map GetResponseFunction**

**GetResponseFunction**

**ShowMembers**

**GetEtaCorrectedTradkidEdx** 

**GetSigmaPar0**